Machine Learning 1: Naive Bayes VL Sprachliche Informationsverarbeitung

> Nils Reiter nils.reiter@uni-koeln.de

> > November 24, 2022 Winter term 2022/23

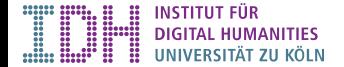

## Introduction

- ▶ Probabilistic classification algorithm
- ▶ Makes independence assumption about features 'naive'
- ▶ Reading JM19, 56 ff.

### Introduction

- ▶ Probabilistic classification algorithm
- ▶ Makes independence assumption about features 'naive'
- ▶ Reading JM19, 56 ff.
	-
- ▶ Nice intro to Bayesian statistics by Matt Parker and Hannah Fry https://www.youtube.com/watch?v=7GgLSnQ48os

Section 1

Probabilities

## Basics: Cards

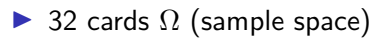

- ▶ 4 'colors': *C* = *{♣, ♠, ♢, ♡}*
- ▶ 8 values:  $V = \{7, 8, 9, 10, J, Q, K, A\}$
- ▶ Individual cards ('outcomes') are denoted with value and color: 8*♡*

 $\mathbf{v}^{\bullet}$ 

 $\frac{A}{\frac{A}{\bullet}}$ 

 $\mathbf{v}$ 

### **Basics**

Events

- ▶ Generally, we draw cards from a (well shuffled) deck
- ▶ We define what events we are interested in
- ▶ An event can be any subset of the sample space  $\Omega$ ▶ There are 2 *<sup>|</sup>*Ω*<sup>|</sup>* different subsets, i.e., 2 *<sup>|</sup>*Ω*<sup>|</sup>* possible events
- ▶ Events will be denoted with *E*

### **Basics**

Events

- ▶ Generally, we draw cards from a (well shuffled) deck
- ▶ We define what events we are interested in
- An event can be any subset of the sample space  $\Omega$ ▶ There are 2 *<sup>|</sup>*Ω*<sup>|</sup>* different subsets, i.e., 2 *<sup>|</sup>*Ω*<sup>|</sup>* possible events
- ▶ Events will be denoted with *E*

### **Examples**

▶ "We draw a heart eight"  $-E = \{8\heartsuit\}$ 

### **Basics**

Events

- ▶ Generally, we draw cards from a (well shuffled) deck
- ▶ We define what events we are interested in
- An event can be any subset of the sample space  $\Omega$ ▶ There are 2 *<sup>|</sup>*Ω*<sup>|</sup>* different subsets, i.e., 2 *<sup>|</sup>*Ω*<sup>|</sup>* possible events
- ▶ Events will be denoted with *E*

- ▶ "We draw a heart eight"  $-E = \{8\heartsuit\}$
- ▶ "We draw card with a diamond"

### **Basics**

Events

- ▶ Generally, we draw cards from a (well shuffled) deck
- ▶ We define what events we are interested in
- An event can be any subset of the sample space  $\Omega$ ▶ There are 2 *<sup>|</sup>*Ω*<sup>|</sup>* different subsets, i.e., 2 *<sup>|</sup>*Ω*<sup>|</sup>* possible events
- ▶ Events will be denoted with *E*

- ▶ "We draw a heart eight"  $-E = \{8\heartsuit\}$
- ▶ "We draw card with a diamond"  $E = \{7 \diamondsuit, 8 \diamondsuit, 9 \diamondsuit, 10 \diamondsuit, J \diamondsuit, Q \diamondsuit, K \diamondsuit, A \diamondsuit\}$

### **Basics**

Events

- ▶ Generally, we draw cards from a (well shuffled) deck
- ▶ We define what events we are interested in
- An event can be any subset of the sample space  $\Omega$ ▶ There are 2 *<sup>|</sup>*Ω*<sup>|</sup>* different subsets, i.e., 2 *<sup>|</sup>*Ω*<sup>|</sup>* possible events
- ▶ Events will be denoted with *E*

- ▶ "We draw a heart eight"  $-E = \{8\heartsuit\}$
- ▶ "We draw card with a diamond"  $E = \{7 \diamondsuit, 8 \diamondsuit, 9 \diamondsuit, 10 \diamondsuit, J \diamondsuit, Q \diamondsuit, K \diamondsuit, A \diamondsuit\}$
- ▶ "We draw a queen"

### **Basics**

Events

- ▶ Generally, we draw cards from a (well shuffled) deck
- ▶ We define what events we are interested in
- An event can be any subset of the sample space  $\Omega$ ▶ There are 2 *<sup>|</sup>*Ω*<sup>|</sup>* different subsets, i.e., 2 *<sup>|</sup>*Ω*<sup>|</sup>* possible events
- ▶ Events will be denoted with *E*

- ▶ "We draw a heart eight"  $-E = \{8\heartsuit\}$
- ▶ "We draw card with a diamond" *E* = *{*7*♢,* 8*♢,* 9*♢,* 10*♢, J♢, Q♢, K♢, A♢}*
- ▶ "We draw a queen" *E* = *{Q♣, Q♠, Q♢, Q♡}*

### **Basics**

Events

- ▶ Generally, we draw cards from a (well shuffled) deck
- ▶ We define what events we are interested in
- An event can be any subset of the sample space  $\Omega$ ▶ There are 2 *<sup>|</sup>*Ω*<sup>|</sup>* different subsets, i.e., 2 *<sup>|</sup>*Ω*<sup>|</sup>* possible events
- ▶ Events will be denoted with *E*

- ▶ "We draw a heart eight"  $-E = \{8\heartsuit\}$
- ▶ "We draw card with a diamond" *E* = *{*7*♢,* 8*♢,* 9*♢,* 10*♢, J♢, Q♢, K♢, A♢}*
- ▶ "We draw a queen" *E* = *{Q♣, Q♠, Q♢, Q♡}*
- ▶ "We draw a heart eight or diamond ten"

### **Basics**

Events

- ▶ Generally, we draw cards from a (well shuffled) deck
- ▶ We define what events we are interested in
- An event can be any subset of the sample space  $\Omega$ ▶ There are 2 *<sup>|</sup>*Ω*<sup>|</sup>* different subsets, i.e., 2 *<sup>|</sup>*Ω*<sup>|</sup>* possible events
- ▶ Events will be denoted with *E*

- ▶ "We draw a heart eight"  $-E = \{8\heartsuit\}$
- ▶ "We draw card with a diamond"  $E = \{7 \diamondsuit, 8 \diamondsuit, 9 \diamondsuit, 10 \diamondsuit, J \diamondsuit, Q \diamondsuit, K \diamondsuit, A \diamondsuit\}$
- ▶ "We draw a queen" *E* = *{Q♣, Q♠, Q♢, Q♡}*
- ▶ "We draw a heart eight or diamond ten"  $-E = \{8\heartsuit, 10\diamondsuit\}$
- ▶ "We draw any card"

#### **Basics**

Events

- ▶ Generally, we draw cards from a (well shuffled) deck
- ▶ We define what events we are interested in
- An event can be any subset of the sample space  $\Omega$ ▶ There are 2 *<sup>|</sup>*Ω*<sup>|</sup>* different subsets, i.e., 2 *<sup>|</sup>*Ω*<sup>|</sup>* possible events
- ▶ Events will be denoted with *E*

- ▶ "We draw a heart eight"  $-E = \{8\heartsuit\}$
- ▶ "We draw card with a diamond"  $E = \{7 \diamondsuit, 8 \diamondsuit, 9 \diamondsuit, 10 \diamondsuit, J \diamondsuit, Q \diamondsuit, K \diamondsuit, A \diamondsuit\}$
- ▶ "We draw a queen" *E* = *{Q♣, Q♠, Q♢, Q♡}*
- ▶ "We draw a heart eight or diamond ten" *E* = *{*8*♡,* 10*♢}*
- $▶$  "We draw any card"  $E = \Omega$

### **Basics** Probabilities

- ▶ Probability *p*(*E*): Likelihood, that a certain event (*E ⊂* Ω) happens
	- ▶ 0  $\leq$  *p*  $\leq$  1
	- ▶  $p(E) = 0$ : Impossible event  $p(E) = 1$ : Certain event
	- $\blacktriangleright$   $p(E) = 0.000001$ : Very unlikely event

# **Basics**

Probabilities

- ▶ Probability  $p(E)$ : Likelihood, that a certain event  $(E \subset \Omega)$  happens
	- ▶ 0  $\leq p \leq 1$
	- $\blacktriangleright$   $p(E) = 0$ : Impossible event  $p(E) = 1$ : Certain event
	- $\blacktriangleright$   $p(E) = 0.000001$ : Very unlikely event

- ▶ If all outcomes are equally likely:  $p(E) = \frac{|E|}{|\Omega|}$
- ▶  $p({8} \heartsuit) = \frac{1}{32}$
- ▶  $p({9,4,9}, 9, 9, 9) = \frac{4}{32}$
- $\blacktriangleright$   $p(\Omega) = 1$  (must happen, certain event)

#### **Basics**

Probability and Relative Frequency

- $\blacktriangleright$  Probability  $p$ : Theoretical concept, idealisation
	- ▶ Expectation
- ▶ Relative Frequency *f*: Concrete measure
	- ▶ Normalised number of *observed* events
	- ▶ E.g., after 10 times drawing a card (with returning and shuffling), we counted the event *♠* eight times:  $f(\lbrace x \spadesuit \rbrace) = \frac{8}{10}$
- ▶ For large numbers of drawings, relative frequency approximates the probability
	- ▶  $\lim_{\infty} f = p$

#### **Basics**

Probability and Relative Frequency

- ▶ Probability *p*: Theoretical concept, idealisation
	- ▶ Expectation
- ▶ Relative Frequency *f*: Concrete measure
	- ▶ Normalised number of *observed* events
	- ▶ E.g., after 10 times drawing a card (with returning and shuffling), we counted the event *♠* eight times:  $f(\lbrace x \spadesuit \rbrace) = \frac{8}{10}$
- ▶ For large numbers of drawings, relative frequency approximates the probability
	- ▶  $\lim_{\infty} f = p$
- ▶ In practice, we will often use relative frequencies as probabilities
- ▶ This establishes assumptions:
	- ▶ Data set is representative of the real world
	- ▶ We make a lot of observations (the more, the better we approximate real probabilities)

### **Basics** Joint Probability (Independent Events)

- ▶ We are often interested in multiple events (and their relation)
- ▶ *E*: We draw 8 $\heartsuit$  two times in a row (putting the first card back)
	- ▶ *E*1: First card is 8*♡*
	- ▶ *E*2: Second card is 8*♡*
	- ▶  $p(E) = p(E_1, E_2) = p(E_1) * p(E_2) = \frac{1}{32} * \frac{1}{32} = 0.0156$

#### **Basics**

Joint Probability (Independent Events)

- ▶ We are often interested in multiple events (and their relation)
- ▶ *E*: We draw 8*♡* two times in a row (putting the first card back)
	- ▶ *E*1: First card is 8*♡*
	- ▶ *E*2: Second card is 8*♡*
	- ▶  $p(E) = p(E_1, E_2) = p(E_1) * p(E_2) = \frac{1}{32} * \frac{1}{32} = 0.0156$
- ▶ *E*: We draw *♡* two times in a row (putting the first card back)
- ▶ *E*1: First card is *X♡*
	- ▶ *E*2: Second card is *X♡*
	- ▶  $p(E) = p(E_1, E_2) = p(E_1) * p(E_2) = \frac{1}{4} * \frac{1}{4} = 0.0625$

#### **Basics**

Joint Probability (Independent Events)

- ▶ We are often interested in multiple events (and their relation)
- ▶ *E*: We draw 8*♡* two times in a row (putting the first card back)
	- ▶ *E*1: First card is 8*♡*
	- ▶ *E*2: Second card is 8*♡*
	- ▶  $p(E) = p(E_1, E_2) = p(E_1) * p(E_2) = \frac{1}{32} * \frac{1}{32} = 0.0156$
- ▶ *E*: We draw *♡* two times in a row (putting the first card back)
- ▶ *E*1: First card is *X♡*
	- ▶ *E*2: Second card is *X♡*

$$
p(E) = p(E_1, E_2) = p(E_1) * p(E_2) = \frac{1}{4} * \frac{1}{4} = 0.0625
$$

- $\blacktriangleright$  These events are independent
	- ▶ because we return and re-shuffle the cards all the time
	- ▶ Drawing 8 $\heartsuit$  the first time has no influence on the second drawing

Basics I Conditional Probability (Dependent Events)

- ▶ We no longer return the card
- ▶ *E*: We draw 8*♡* two times in a row
	- ▶ *E*1: First card is 8*♡*
	- ▶ *E*2: Second card is 8*♡* (without putting the first card back)
	- ▶  $p(E_1, E_2) = p(E_1) * p(E_2)$
	- ▶ This no longer works, because the events are not independent
	- ▶ There is only one 8*♡* in the game, and *p*(*E*2) has to take into account that it might be gone already
	- ▶ This is expressed with the notion of conditional probability
	- ▶  $p(E_1, E_2) = p(E_1) * p(E_2|E_1)$ 
		- ▶  $p(E_2|E_1) = 0$ , therefore  $p(E_1, E_2) = 0$

Basics II Conditional Probability (Dependent Events)

- ▶ *E*: We draw  $\heartsuit$  first  $(E_1)$ , followed by:
	- ▶ *E*2: Second card is *X♢*
	- ▶ *E*3: Second card is *X♡*
	- ▶  $p(E_1, E_2) = p(E_1) * p(E_2|E_1) = \frac{8}{32} * \frac{8}{31} = 0.064$
	- ▶  $p(E_1, E_3) = p(E_1) * p(E_3 | E_1) = \frac{8}{32} * \frac{7}{31} = 0.056$

### Conditional and Joint Probabilities Example

Relation between hair color *H* and preferred wake-up time  $W$  (all numbers are made up.)

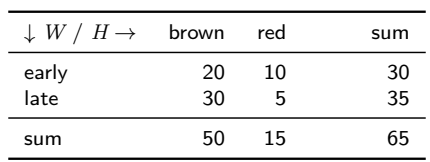

Table: Experimental Results, Ω: Group of questioned people, *|*Ω*|* = 65

## Conditional and Joint Probabilities

Example

Relation between **hair color** *H* and preferred **wake-up time** *W* (all numbers are made up.)

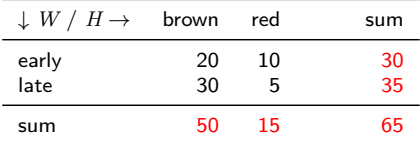

Table: Experimental Results, Ω: Group of questioned people, *|*Ω*|* = 65

▶ If we pick a random person, what's the probability that this person has brown hair?

$$
p(H = \text{brown}) = ?
$$

## Conditional and Joint Probabilities

Example

Relation between hair color *H* and preferred wake-up time  $W$  (all numbers are made up.)

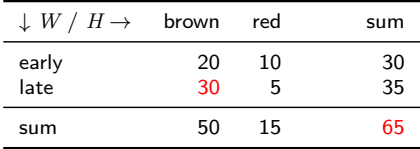

Table: Experimental Results, Ω: Group of questioned people, *|*Ω*|* = 65

$$
p(H = \text{brown}) = \frac{50}{65} \quad p(H = \text{red}) = \frac{15}{65} \over 90 \times 1000 \times 1000 \times
$$

## Conditional and Joint Probabilities

#### Example

Relation between **hair color** *H* and preferred **wake-up time** *W* (all numbers are made up.)

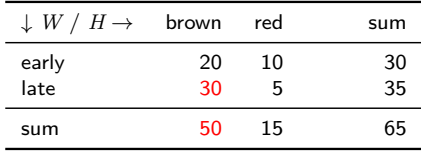

- Table: Experimental Results, Ω: Group of questioned people, *|*Ω*|* = 65
- ▶ Joint probability:  $p(W = \text{late}, H = \text{brown}) = \frac{30}{65}$ 
	- ▶ Probability that someone has brown hair *and* prefers to wake up late
	- ▶ Denominator: Number of all items

## Conditional and Joint Probabilities

#### Example

Relation between **hair color** *H* and preferred **wake-up time** *W* (all numbers are made up.)

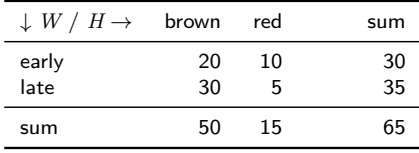

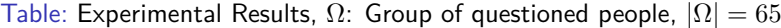

- ▶ Joint probability:  $p(W = \text{late}, H = \text{brown}) = \frac{30}{65}$ 
	- ▶ Probability that someone has brown hair *and* prefers to wake up late
	- ▶ Denominator: Number of all items
- $\blacktriangleright$  Conditional probability:  $p(W = \text{late}|H = \text{brown}) = \frac{30}{50}$ 
	- ▶ Probability that one of the brown-haired participants prefers to wake up late
	- ▶ Denominator: Number of remaining items (after conditioned event has happened)

# Conditional and Joint Probabilities

Example

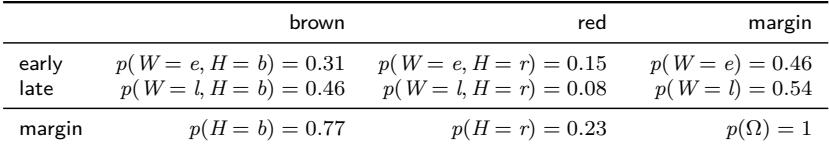

Table: (Joint) Probabilities, derived by dividing everything by *|*Ω*|*

## Conditional and Joint Probabilities

Example

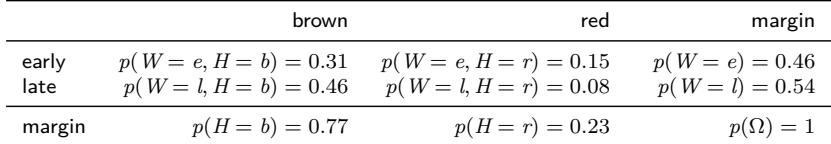

Table: (Joint) Probabilities, derived by dividing everything by *|*Ω*|*

$$
p(A|B) = \frac{p(A,B)}{p(B)}
$$
 definition of conditional probabilities

### Conditional and Joint Probabilities

Example

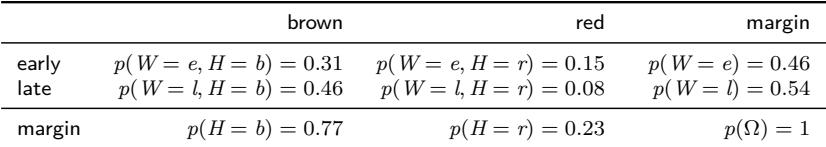

Table: (Joint) Probabilities, derived by dividing everything by *|*Ω*|*

 $p(A|B)$  =  $\frac{p(A,B)}{p(B)}$  definition of conditional probabilities  $p(W = \text{late}|H = \text{brown}) = \frac{30}{50}$  $\frac{30}{50} = 0.6$  intuition from previous slide

# Conditional and Joint Probabilities

Example

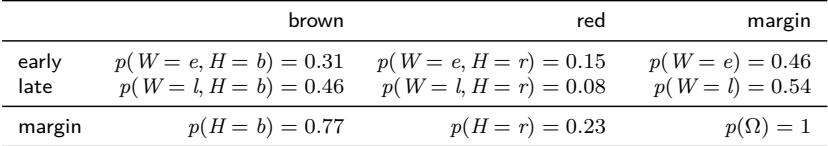

Table: (Joint) Probabilities, derived by dividing everything by *|*Ω*|*

$$
p(A|B) = \frac{p(A,B)}{p(B)}
$$
 definition of conditional probabilities  

$$
p(W = \text{late}|H = \text{brown}) = \frac{30}{50} = 0.6
$$
 intuition from previous slide  

$$
= \frac{p(W = \text{late}, H = \text{brown})}{p(H = \text{brown})}
$$
by applying definition

# Conditional and Joint Probabilities

Example

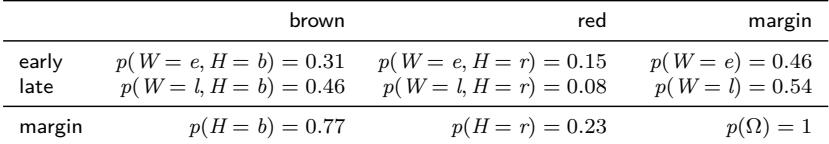

Table: (Joint) Probabilities, derived by dividing everything by *|*Ω*|*

$$
p(A|B) = \frac{p(A, B)}{p(B)}
$$
 definition of conditional probabilities  
\n
$$
p(W = \text{late}|H = \text{brown}) = \frac{30}{50} = 0.6
$$
 intuition from previous slide  
\n
$$
= \frac{p(W = \text{late}, H = \text{brown})}{p(H = \text{brown})}
$$
by applying definition  
\n
$$
= \frac{0.46}{\sqrt{1.8}} = 0.6
$$
  
\n
$$
= 0.6
$$
  
\n
$$
= 0.6
$$
  
\n
$$
= 0.6
$$
  
\n
$$
= 0.6
$$
  
\n
$$
= 0.6
$$
  
\n
$$
= 0.6
$$
  
\n
$$
= 0.6
$$
  
\n
$$
= 0.6
$$
  
\n
$$
= 0.6
$$
  
\n
$$
= 0.6
$$
  
\n
$$
= 0.6
$$
  
\n
$$
= 0.6
$$
  
\n
$$
= 0.6
$$
  
\n
$$
= 0.6
$$
  
\n
$$
= 0.6
$$
  
\n
$$
= 0.6
$$
  
\n
$$
= 0.6
$$
  
\n
$$
= 0.6
$$
  
\n
$$
= 0.6
$$
  
\n
$$
= 0.6
$$
  
\n
$$
= 0.6
$$
  
\n
$$
= 0.6
$$
  
\n
$$
= 0.6
$$
  
\n
$$
= 0.6
$$
  
\n
$$
= 0.6
$$
  
\n
$$
= 0.6
$$
  
\n
$$
= 0.6
$$
  
\n
$$
= 0.6
$$
  
\n
$$
= 0.6
$$
  
\n
$$
= 0.6
$$
  
\n
$$
= 0.6
$$
  
\n
$$
= 0.6
$$
  
\n
$$
= 0.6
$$
  
\n
$$
= 0.6
$$
  
\n
$$
= 0.6
$$
  
\n
$$
= 0.6
$$

# Multiple Conditions

- ▶ Joint probabilities can include more than two events  $p(E_1, E_2, E_3, \dots)$
- ▶ Conditional probabilities can be conditioned on more than two events

$$
p(A|B, C, D) = \frac{p(A, B, C, D)}{p(B, C, D)}
$$

# Multiple Conditions

- ▶ Joint probabilities can include more than two events  $p(E_1, E_2, E_3, \dots)$
- ▶ Conditional probabilities can be conditioned on more than two events

$$
p(A|B, C, D) = \frac{p(A, B, C, D)}{p(B, C, D)}
$$

▶ Chain rule

$$
p(A, B, C, D) = p(A|B, C, D)p(B, C, D)
$$
  
=  $p(A|B, C, D)p(B|C, D)p(C, D)$   
=  $p(A|B, C, D)p(B|C, D)p(C|D)p(D)$ 

Bayes Law

$$
p(B|A) = \frac{p(A, B)}{p(A)} = \frac{p(A|B)p(B)}{p(A)}
$$

Allows reordering of conditional probabilities

▶ Follows directly from above definitions

Section 2

Naive Bayes Algorithm

Naive Bayes Prediction Model

- ▶ Probabilistic model (i.e., takes probabilities into account)
- ▶ Probabilities are estimated on training data (relative frequencies)

Naive Bayes Prediction Model

Idea: We calculate the probability for each possible class *c*, given the feature values of the item *x*, and we assign most probably class

Naive Bayes Prediction Model

Idea: We calculate the probability for each possible class *c*, given the feature values of the item *x*, and we assign most probably class

- $\blacktriangleright$   $f_n(x)$ : Value of feature *n* for instance *x*
- ▶ arg max*<sup>i</sup> e*: Select the argument *i* that maximizes the expression *e*

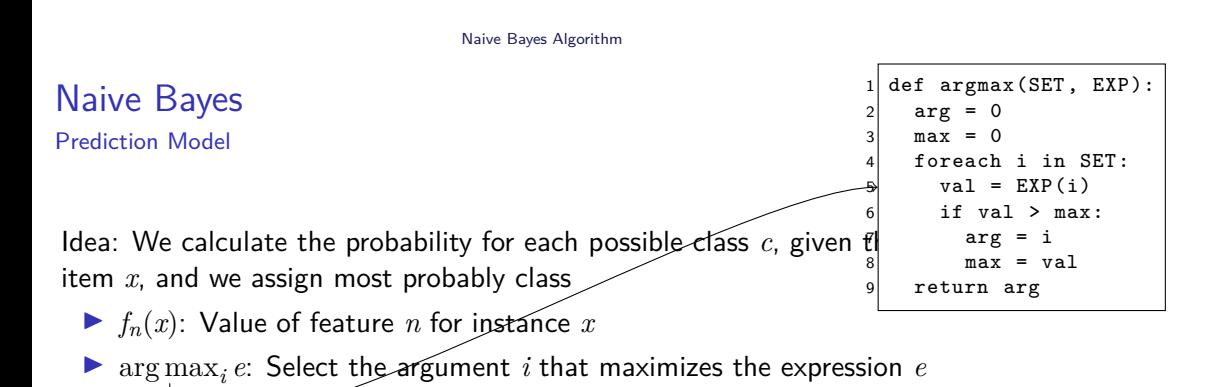

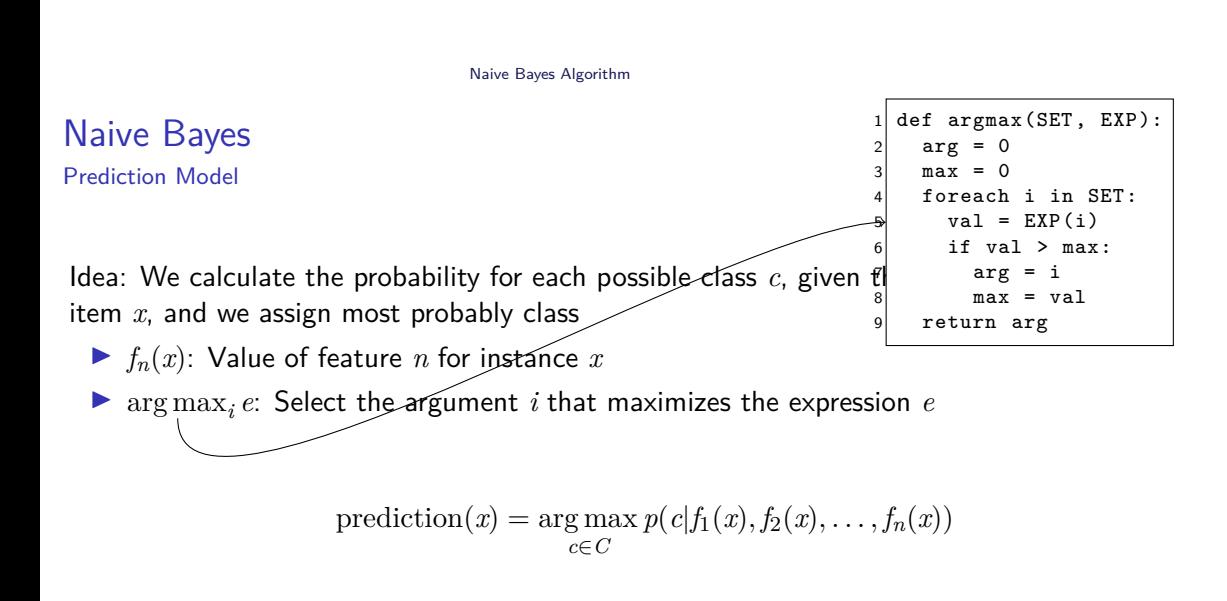

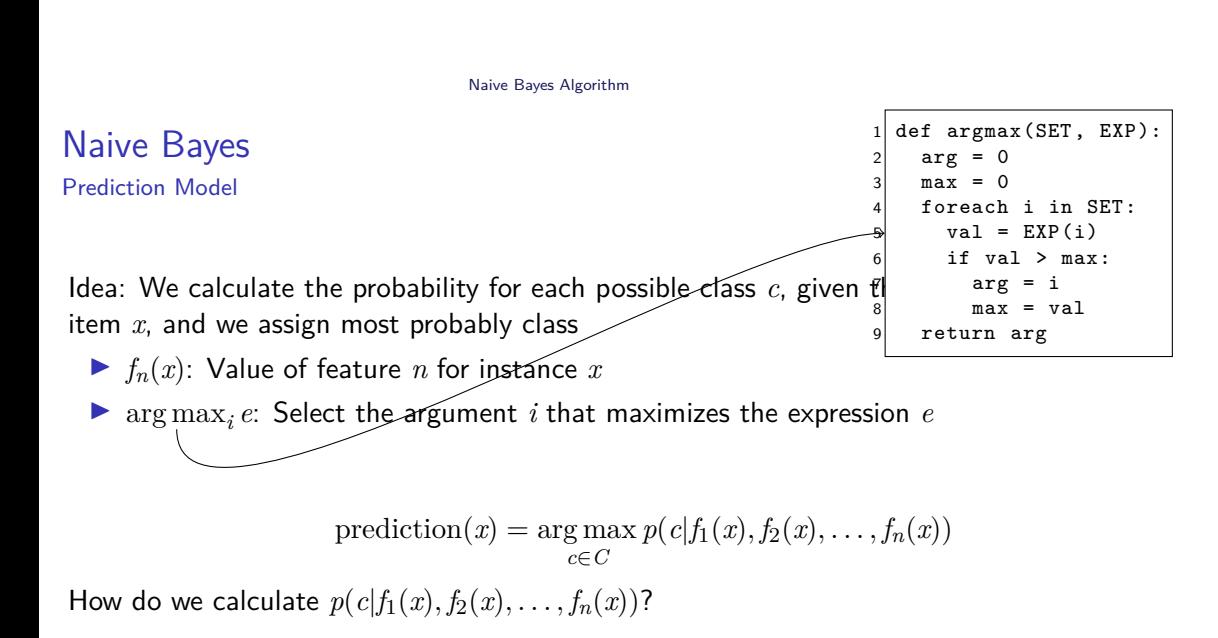

VL Sprachliche Informationsverarbeitung WS 22/23 17/25

Naive Bayes Prediction Model

 $p(c|f_1, \ldots, f_n) =$ 

Naive Bayes Prediction Model

$$
p(c|f_1,\ldots,f_n) = \frac{p(c,f_1,f_2,\ldots,f_n)}{p(f_1,f_2,\ldots,f_n)}
$$

Naive Bayes Prediction Model

$$
p(c|f_1,\ldots,f_n) = \frac{p(c,f_1,f_2,\ldots,f_n)}{p(f_1,f_2,\ldots,f_n)} = \frac{p(f_1,f_2,\ldots,f_n,c)}{p(f_1,f_2,\ldots,f_n)}
$$

Naive Bayes Prediction Model

$$
p(c|f_1,\ldots,f_n) = \frac{p(c,f_1,f_2,\ldots,f_n)}{p(f_1,f_2,\ldots,f_n)} = \frac{p(f_1,f_2,\ldots,f_n,c)}{p(f_1,f_2,\ldots,f_n)}
$$

denominator is constant, so we skip it

$$
\propto p(f_1|f_2,\ldots,f_n,c) \times p(f_2|f_3,\ldots,f_n,c) \times \cdots \times p(c)
$$

Naive Bayes Prediction Model

$$
p(c|f_1,\ldots,f_n) = \frac{p(c,f_1,f_2,\ldots,f_n)}{p(f_1,f_2,\ldots,f_n)} = \frac{p(f_1,f_2,\ldots,f_n,c)}{p(f_1,f_2,\ldots,f_n)}
$$

denominator is constant, so we skip it

$$
\propto p(f_1|f_2,\ldots,f_n,c) \times p(f_2|f_3,\ldots,f_n,c) \times \cdots \times p(c)
$$

Now we – naively – assume feature independence

$$
= p(f_1|c) \times p(f_2|t) \times \cdots \times p(c)
$$

Naive Bayes Prediction Model

$$
p(c|f_1,\ldots,f_n) = \frac{p(c,f_1,f_2,\ldots,f_n)}{p(f_1,f_2,\ldots,f_n)} = \frac{p(f_1,f_2,\ldots,f_n,c)}{p(f_1,f_2,\ldots,f_n)}
$$

denominator is constant, so we skip it

$$
\propto \quad p(f_1|f_2,\ldots,f_n,c) \times p(f_2|f_3,\ldots,f_n,c) \times \cdots \times p(c)
$$

Now we – naively – assume feature independence

$$
= p(f_1|c) \times p(f_2|t) \times \cdots \times p(c)
$$

$$
prediction(x) = \arg \max_{c \in C} p(f_1(x)|c) \times p(f_2(x)|c) \times \cdots \times p(c)
$$

Naive Bayes Prediction Model

$$
p(c|f_1,\ldots,f_n) = \frac{p(c,f_1,f_2,\ldots,f_n)}{p(f_1,f_2,\ldots,f_n)} = \frac{p(f_1,f_2,\ldots,f_n,c)}{p(f_1,f_2,\ldots,f_n)}
$$

denominator is constant, so we skip it

$$
\propto p(f_1|f_2,\ldots,f_n,c) \times p(f_2|f_3,\ldots,f_n,c) \times \cdots \times p(c)
$$

Now we – naively – assume feature independence

$$
= p(f_1|c) \times p(f_2|t) \times \cdots \times p(c)
$$

$$
\text{prediction}(x) = \underset{c \in C}{\arg \max} p(f_1(x)|c) \times p(f_2(x)|c) \times \cdots \times p(c)
$$
\nWhere do we get  $p(f_i(x)|c)$ ? - Training!

\nVL Sprachliche Informationsverarbeitung

\nWS 22/23

\n18/25

### Naive Bayes

Learning Algorithm

- 1. For each feature  $f_i \in F$ 
	- ▶ Count frequency tables from the training set:

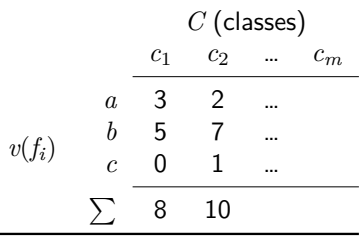

2. Calculate conditional probabilities

▶ Divide each number by the sum of the entire column

$$
\blacktriangleright \text{ E.g., } p(a|c_1) = \frac{3}{3+5+0} \qquad p(b|c_2) = \frac{7}{2+7+1}
$$

Section 3

Example: Spam Classification

### **Training**

- ▶ Data set: 100 e-mails, manually classified as spam or not spam (50/50)
	- $\blacktriangleright$  Classes  $C = \{ \text{true}, \text{false} \}$
- ▶ Features: Presence of each of these tokens (manually selected): 'casino', 'enlargement', 'meeting', 'profit', 'super', 'text', 'xxx'

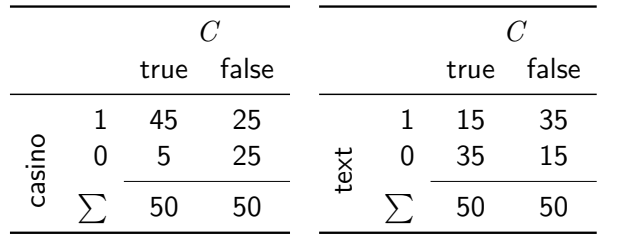

Table: Extracted frequencies for features 'casino' and 'text'

…

## Prediction

- 1. Extract word presence information from new text
- 2. Calculate the probability for *each possible class*

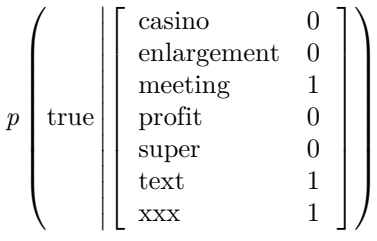

## Prediction

- 1. Extract word presence information from new text
- 2. Calculate the probability for *each possible class*

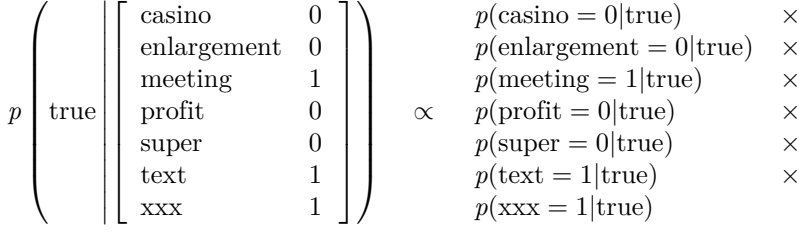

### Prediction

- 1. Extract word presence information from new text
- 2. Calculate the probability for *each possible class*

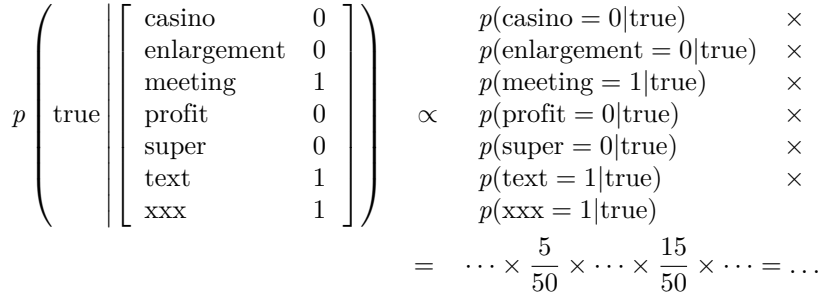

### Prediction

- 1. Extract word presence information from new text
- 2. Calculate the probability for *each possible class*

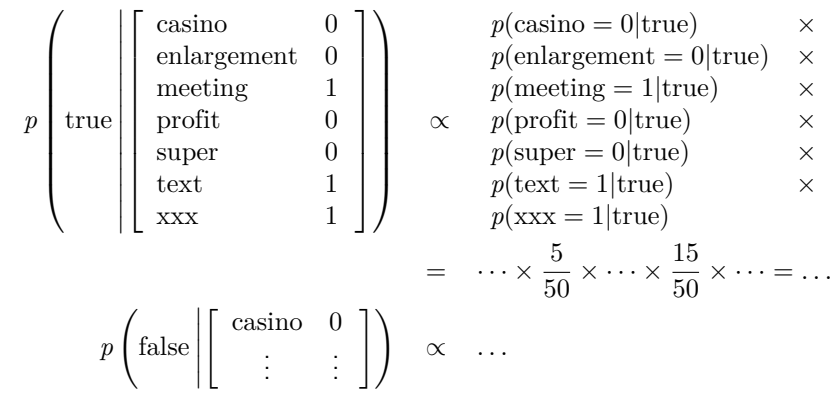

3. Assign the class with the higher probability

Subsection 1

Problems with Zeros

Example: Spam Classification Problems with Zeros

# Danger

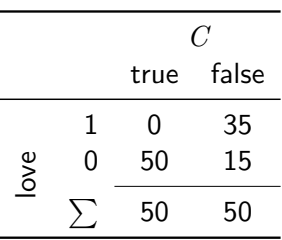

▶ What happens in this situation to the prediction?

Example: Spam Classification Problems with Zeros

### Danger

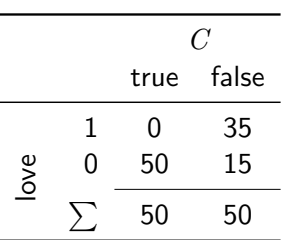

- ▶ What happens in this situation to the prediction?
- At some point, we need to multiply with  $p(\text{love} = 1 | \text{true}) = 0$
- ▶ This leads to a total probability of zero (for this class), irrespective of the other features ▶ Even if another feature would be a perfect predictor!
- *→* Smoothing (as before)!

Example: Spam Classification Problems with Zeros

### References I

Jurafsky, Dan/James H. Martin (2019). *Speech and Language Processing*. 3rd ed. Draft of October 16, 2019. Prentice Hall.